# Package 'nflverse'

August 14, 2023

<span id="page-0-0"></span>Title Easily Install and Load the 'nflverse'

Version 1.0.3

Description The 'nflverse' is a set of packages dedicated to data of the National Football League. This package is designed to make it easy to install and load multiple 'nflverse' packages in a single step. Learn more about the 'nflverse' at <<https://nflverse.nflverse.com/>>.

License MIT + file LICENSE

URL <https://nflverse.nflverse.com/>,

<https://github.com/nflverse/nflverse>

BugReports <https://github.com/nflverse/nflverse/issues>

**Imports** cli ( $> = 3.0.0$ ), crayon ( $> = 1.4.0$ ), magrittr ( $> = 2.0.0$ ), nfl4th  $(>= 1.0.3)$ , nflfastR  $(>= 4.5.1)$ , nflplotR  $(>= 1.1.0)$ , nflreadr  $(>= 1.3.2)$ , nflseedR  $(>= 1.2.0)$ , rlang  $(>= 0.4.10)$ , rstudioapi  $(>= 0.13)$ 

**Suggests** testthat  $(>= 3.0.0)$ 

Config/testthat/edition 3

Encoding UTF-8

RoxygenNote 7.2.3

NeedsCompilation no

Author Sebastian Carl [aut, cre], Ben Baldwin [aut], Lee Sharpe [aut], Tan Ho [aut] (<<https://orcid.org/0000-0001-8388-5155>>), John Edwards [aut] (<<https://orcid.org/0000-0002-8533-7504>>)

Maintainer Sebastian Carl <mrcaseb@gmail.com>

Repository CRAN

Date/Publication 2023-08-14 08:20:02 UTC

## <span id="page-1-0"></span>R topics documented:

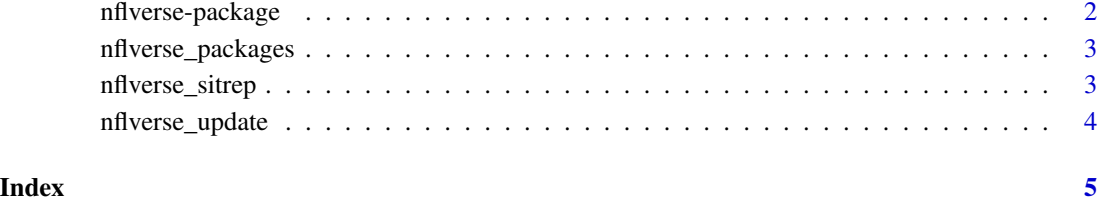

### nflverse-package *The 'nflverse' - A set of packages dedicated to data of the National Football League.*

#### Description

The 'nflverse' is a set of packages dedicated to data of the National Football League. This package is designed to make it easy to install and load multiple 'nflverse' packages in a single step. Learn more about the 'nflverse' at <https://nflverse.nflverse.com/>.

#### Author(s)

Maintainer: Sebastian Carl <mrcaseb@gmail.com>

#### Authors:

- Ben Baldwin <bbaldwin206@gmail.com>
- Lee Sharpe
- Tan Ho <tan@tanho.ca> [\(ORCID\)](https://orcid.org/0000-0001-8388-5155)
- John Edwards <edwards1860@gmail.com> [\(ORCID\)](https://orcid.org/0000-0002-8533-7504)

#### See Also

#### Useful links:

- <https://nflverse.nflverse.com/>
- <https://github.com/nflverse/nflverse>
- Report bugs at <https://github.com/nflverse/nflverse/issues>

#### <span id="page-2-0"></span>Description

List all packages in the nflverse

#### Usage

```
nflverse_packages(include_self = FALSE)
```
#### Arguments

include\_self Include nflverse in the list?

#### Value

A vector of type "character".

#### Examples

nflverse\_packages()

nflverse\_sitrep *Get a Situation Report on System, nflverse Package Versions and Dependencies*

#### Description

This function gives a quick overview of the versions of R and the operating system as well as the versions of nflverse packages, options, and their dependencies. It's primarily designed to help you get a quick idea of what's going on when you're helping someone else debug a problem.

#### Details

See [nflreadr::nflverse\\_sitrep](#page-0-0) for details.

<span id="page-3-0"></span>

#### Description

Check all nflverse packages for available cran updates.

#### Usage

```
nflverse_update(recursive = FALSE, repos = getOption("repos"), devel = FALSE)
```
#### Arguments

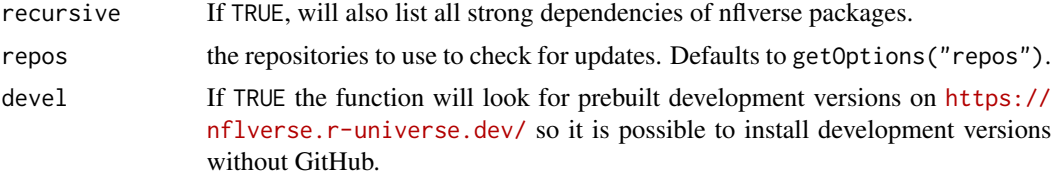

#### Value

Returns NULL invisibly. Called for side effects.

#### Examples

```
try(
nflverse_update()
)
try(
nflverse_update(devel = TRUE)
)
```
# <span id="page-4-0"></span>Index

nflreadr::nflverse\_sitrep, *[3](#page-2-0)* nflverse *(*nflverse-package*)*, [2](#page-1-0) nflverse-package, [2](#page-1-0) nflverse\_packages, [3](#page-2-0) nflverse\_sitrep, [3](#page-2-0) nflverse\_update, [4](#page-3-0)